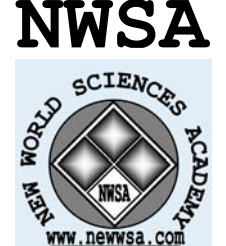

**ISSN:1306-3111 e-Journal of New World Sciences Academy 2008, Volume: 3, Number: 3 Article Number: A0084**

**NATURAL AND APPLIED SCIENCES COMPUTER ENGINEERING**  Received: December 2007 Accepted: June 2008 © 2008 www.newwsa.com

 **Mustafa Kaya Hanifi Güldemir** University of Firat mkaya@firat.edu.tr Elazig-Turkiye

# **AYRIK KOSİNÜS DÖNÜŞÜM KATSAYILARI FİLİGRAN EKLEME YÖNTEMİNE GENETİK PROGRAMLAMA YAKLAŞIMI**

# **ÖZET**

Bu çalışmada, yaygın kullanılan resim dosyalarına frekans bölgesi filigran ekleme yöntemlerinden AKD (Ayrık Kosinüs Dönüşüm) katsayıları yöntemi üzerinde çalışılmıştır. Genetik algoritma kullanılarak görüntü için en az anlamlı AKD katsayı blokları belirlenmiştir. Görüntüde minimum bozulma için filigran bu bloklara eklenmiştir. Genellikle orta band frekans bölgesine gömülen filigranlar, en düşük anlamlı AKD katsayılarına gömülmüştür. Klasik AKD katsayıları yöntemi ve önerilen yöntemi karşılaştırma için SNR (Signal Noise to Ratio) işaretin gürültüye oranı referans alınmıştır. Farklı görüntü dosyalarına uygulanması ve sonuçları tablo halinde verilmiştir.

**Anahtar Kelimeler:** Sayısal Filigranlar, AKD Katsayıları, Genetik Algoritmalar

# **A GENETIC PROGRAMMING APPROACH TO DCT WATERMARKING**

#### **ABSTRACT**

In this paper, a new approach for the DCT coefficients watermarking method which is commonly used frequency domain watermarking technique is studied. Least meaningful DCT coefficients blocks are determined by using genetic algorithm. The watermarks are embedded into these blocks for minimum distortions. Watermarks, which are generally embedded into middle band frequency coefficients, were embedded into least meaningful DCT coefficients. The SNR (Signal Noise to Ratio) of the proposed method is compared with the classical DCT coefficients methods. The results showing the effectiveness of the proposed method are presented.

**Keywords:** Digital Watermarking, DCT, Genetic Algorithms

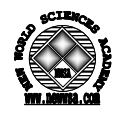

#### **1. GİRİŞ (INTRODUCTION)**

Sayısal görüntü dosyalarına filigran ekleme teknikleri, uzaysal zaman bölgesinde ve frekans bölgesinde çalışmalar şeklinde olmuştur. Frekans bölgesi tekniklerinden en yaygın üzerinde çalışılan yöntem AKD (Ayrık Kosinüs Dönüşüm) katsayıları yöntemidir [1, 2, 3, 4, 5, 6, 7, 8 ve 12]. Yötem zaman bölgesi tekniklerine göre bozulmalara karşı daha<br>cok dirençli ve algılanması daha güctür. Filigranlı görüntü dirençli ve algılanması daha güçtür. Filigranlı görüntü dosyalarında filigranın varlığının algılanması, filigranı bozma veya etkisiz hale getirme riskini de beraberinde getirmektedir. Bu yüzden algılanabilirlik filigran teknolojisinde çok önemli bir performans ölçütüdür.

Bu makalede frekans bölgesi tekniklerinden AKD katsayıları tekniği üzerinde genetik programlama kullanılarak iyileştirme yapılmaya çalışılmıştır. Bu iyileştirmenin özellikle algılanabilirlik performans ölçütü üzerinde yapılması hedeflenmiş olup, hesapsal karmaşıklığın getireceği maliyet ve yöntemin gecikmesi göz ardı edilmiştir. Farklı görüntü dosyalarına yöntemin uygulanması sonuçları, SNR değerinde çok önemli bir değişmenin sağlanamamasına rağmen, belirli tip ataklara karşı yöntemi daha dirençli hale getirebileceğini göstermiştir. Bu gelişme tamamen hesapsal karmaşıklığa dayalı olup kullanılan yöntemin heuristik olmasından kaynaklanmaktadır.

#### **2. ÇALIŞMANIN ÖNEMİ (RESEARCH SIGNIFICIANCE)**

Bu makalede önerilen yöntemle hesaplama maliyeti ve buna bağlı olarak hız performans ölçütünde daha kötü sonuçlar alınmasına rağmen, filigranın algılanmaması gereken, zamandan bağımsız uygulamalarda algılanabilirlik performans ölçütünün iyileştirilebileceği görülmüştür.

## **3. DENEYSEL YÖNTEMLER (EXPERIMENTAL METHODS)**

Söz konusu çalışmada farklı büyüklük ve oransal boyutlarda olan Babun, Barbara, Kameraman, Kız, Lena, Biberler, Çocuk ve Bahçe [18] görüntüleri kullanılmıştır. Görüntü dosyaları JPEG görüntü formatında alınarak siyah-beyaz gri tonlamaya dönüştürülmüş ve daha sonra geliştirilen yöntem uygulanmıştır. Ele alınan yöntem frekans bölgesi filigran ekleme tekniklerinden AKD katsayıları yöntemi olup MATLAB 7.0 ortamında geliştirilen kodla denenmiştir. Yöntem genetik algoritma ile desteklendiğinden, bu yönde hazırlanan ilave kod eklenerek test edilmiştir.

# **4. GENETİK ALGORİTMA KULLANILARAK GÖRÜNTÜNÜN DAHA AZ ANLAMLI AKD BLOKLARININ BELİRLENMESİ (DETERMINATION OF LEAST**

 **SIGNIFICIANT DCT BLOCKS OF IMAGES WITH GENETIC ALGORITHM)**  AKD katsayıları kullanılarak yapılan filigran ekleme teknolojisinin, filigranın sağlamlık ölçütünü, bozucu etkilere karşı direncini arttırdığı çalışılan makalelerde vurgulanmıştır [1, 2, 3, 4, 5, 6 ve 7]. Alçak ve yüksek band katsayılarının daha detay bilgileri barındıracağı düşüncesinden hareketle, filigranın orta band katsayılarına eklenmesinin görüntünün orijinliğini daha az bozacağı yine bu konuda yapılan çalışmaların çoğunda vurgulanmıştır [3, 4, 5, 6, 7, 8, 9, 10 ve 11]. AKD Bloklarının resim hakkında daha az detay taşıyan (daha az anlamlı) blokları, genetik algoritma kullanılarak belirlenebilir. Bu bloklar, orijinal görüntüyü en az değişime zorlayacak filigran ekleme bölgesidir. Bölge eklenecek mesajın büyüklüğüne göre tespit edildikten sonra, mesaj bu bölgeye gömülerek, görüntüde oluşacak bozulma en aza indirgenecektir.

Ayrık Kosinüs dönüşümü alınan görüntü, frekans bölgesinde, frekans tayfına filigran eklenmektedir [3, 4, 9, 10, 12, 13, ve 14].

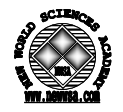

Belli bir katsayı ile çarparak eklenen filigran bozulmalardan daha da az etkilenebilir.Bu aşağıda verilen formül ile örneklenmektedir:

$$
g_f = AKD(g_0) + f \tag{1}
$$

Filigran bellilenen bir anahtar yardımıyla kodlanırsa ifade aşağıdaki şekli alacaktır.

$$
g_f = AKD(g_o) + kf \tag{2}
$$

Frekans bölgesinde görüntü matrisi 8x8 boyutunda alt matrislere bölünerek filigran her bir bloğa eklenmektedir [3, 5 ve 9]. Her bir bloğun orta band frekans bölgesinden seçilecek katsayılarına filigranın gömülmesi gerekmektedir. Ancak orta bant frekans bölgesi her iki banda ait bileşenlerin birleşme noktası olacaktır. Görüntüye filigran eklendikten sonra en az değişime uğratan, orijinal görüntüde anlamlı bir değişiklik yapmaya sebep olmayacak bölge bulunacaktır. Bunun için filigran eklenmiş görüntü ile orijinal görüntü arasındaki fark genetik algoritma kullanılarak minimize edilecektir. Diğer yandan geneteik algoritma ile filigranın ekleneceği bölge belirleneceği için, güvenirlilik daha da arttırılmış olacaktır.

# **4.1. Genetik Algoritma İçin Başlangıç Topluluğu Belirleme (Specificaion of Initial Population For Genetic Algorithm)**

Başlangıç topluluğunun büyüklüğü filigranı oluturacak mesajın büyüklüğüne göre belirlenecektir. Topluluktaki eleman sayısı belirlendikten sonra, ilk olarak her bir blok için rasgele  $(x, y)$ başlangıç konumları ile topluluk oluşturulacaktır.

Mesaj resim olarak alınıp her bir biti kullanılarak MATLAB pseudo raslantısal sayı üreticisi ve özel anahtar ile kodlanacaktır. Elde edilen kodun uzunluğu "kod\_uz" ise

f(anahtar,MATLAB rasgele sayı üretici(m[kod\_uz])) (3) filigran bilgisini oluşturacaktır.

Buradaki "kod\_uz" aynı zamanda topluluktaki birey sayısına da karşılık gelmektedir. Raslantısal başlangıç (x,y) blok başlangıç konumları ile "kod\_uz" adet bireyli topluluk oluşturulacaktır. Görüntü matrisinin G[m,n] boyutunun mxn olduğu varsayılırsa, bireyler kodlanırken görüntü matrisinin büyüklüğüne göre herbiri

#### $kr \, uz = ln(m) + ln(n)$  (4) kr\_uz kromozom uzunluğunu göstermektedir [18].

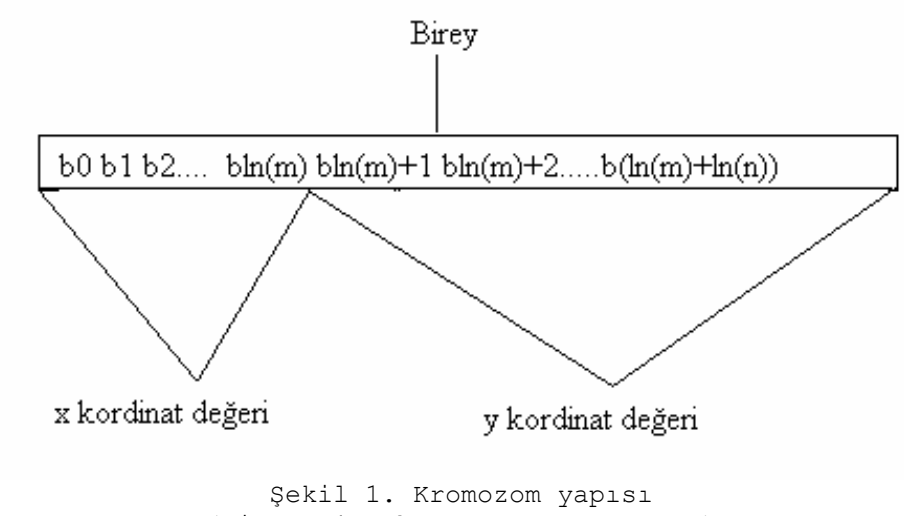

(Figure 1. Chromosome Structure)

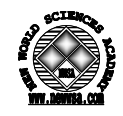

## **4.2. Uygunluk Fonksiyonu (Fitness Function)**

Bireyin ugyun birey olup olmadığına karar verebilmek için, orijinal görüntü ile filigran eklenmiş görüntü arasındaki farktan veya benzerlikten faydalanılabilir. Bunun için aşağıda (5) ile verilen benzerlik formülü kullanılabilir.

$$
benzerlik(X,X^*) = \frac{X^* \cdot X}{\sqrt{X^* \cdot X^*}}
$$

 (5) Bu fark farklı çalışmalarada, görüntüler arasındaki korelasyon değeri kullanılarak ta hesaplanabilir.

$$
R_{XY}(\alpha,\beta) = \sum_{i} \sum_{j} X(i,j)Y(i-\alpha,j-\beta)
$$
\n(6)

X orijinal görüntüyü, Y 'de filigran eklenmiş gürültülü görüntüyü göstermektedir.

$$
\delta = R_{YW}(0,0) - R_{ZW}(0,0) \tag{7}
$$

 $\delta$  filigranlı görüntü ile orijinal görüntü arasındaki farkı ifade etmektedir. Formül (5) ile verilen benzerlik maksimize edilmeye çalışılırken, formül (7) ile verilen fark fonksiyonu minimize edilmeye çalışılır.

Filigranlı görüntünün orijinal görüntüden olan farklılığını ölçmek amacıyla SNR (İşaretin gürültüye olan oranı) fonksiyonu normaliz edilerek te kullanılmaktadır [15 ve 16].

$$
PSNR = \frac{M \cdot N \cdot Max(P_{i,j}^2)}{\sum_{i,j} (P_{i,j} - P'_{i,j})^2}
$$

 $SNR = 10 \cdot \log(PSNR)$  (9)

Tanımlanacak uygunluk değeri için formül (8) ve (9) ile verilen PSNR ve SNR değerleri kullanılabilir. SNR değeri maksimize edilerek işaretin tepe noktasının gürültüye olan oranı en yüksek olan bireylerin topluluktaki sayıları arttırılmaya çalışılır. Topluluktaki birey sayısının sabit kalması için topluluktan atılacak ve topluluğa kopyalanacak birey sayılarının birbirine eşit olması gerekir. Bunu sağlamak amacı ile aşağıda verilen (10) formülü kullanılarak normalleştirme ve kuantalama işlemleri yapılmaktadır [18].

 $U\gamma q[i]=2-i\frac{\nu}{2}n$  (10)

Bireylerin uygunluk değerleri 0..2 arasına çekilerek buradan 0- 0.5 arasındaki değerlere sahip bireylerin atılması, 0.5-1.5 arasındaki bireylerin varlığını koruması, ve 1.5-2.0 arasında olanların birer kopyalarının eklenmesi suretiyle yeni nesil gen havuzunda oluşturulur. Böylece topluluktaki birey sayısının sabit kalması da sağlanmış olur.

# **4.3. Çaprazlama İşleci (Crossover Operator)**

Daha önce de verildiği üzere çaprazlama iki birey arasında karşılıklı iki bitlik bilginin yer değiştirmesi şeklinde yapılacaktır. Ancak çaprazlamanın yeri de rasgele belirleneceği için genel minimum veya maksimumlar daha erken yakalanabilir. Aynı zamanda yerel maksimum veya minimumlardan da kurtulma imkanı bulacaktır.

Çaprazlama konumu MATLAB pseudo rasgele sayı üretecisinden üretilecek 0..kr uz-2 arasındaki değere göre belirlenecektir. Aşağıda verilen tablo için bu değerler ebeveyn1 için 12, ebeveyn2 için 7 olarak verilmiştir [18].

Çaprazlama işleminden sonra elde edilen yeni nesil bireyleri gen havuzunda toplanarak uygunluk değerleri formül (10)'e göre belirlenir.

(8)

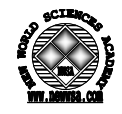

Tablo 1. Çaprazlama işleci (Table 1. Crossover Operator)

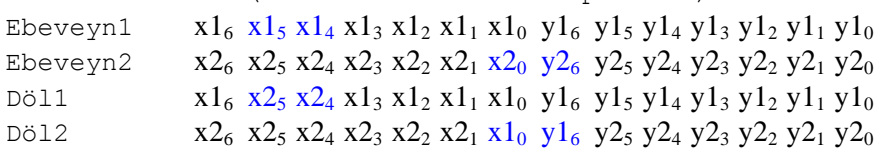

#### **4.4. Mutasyon İşleci (Mutation Operator)**

Her defasında belirlenen 0.005 'lik mutasyon ihtimali (Pm) ile genlerden herhangi bitlik bir bilgi mutasyona uğratılarak yakalanan lokal çözümlerden kurtulması sağlanacaktır. Bu işlecin uygulamasında da yine kromozomda ugyulanacak bit' in yerinin belirlenmesi gerekmektedir. Bu işlem içinde gelişigüzel rasgele bir konum olması, her defasında değişecek bit ağırlığının aynı olmamasını sağlayacaktır. Bunun için de yine MATLAB'ın rasgele sayı üreticisinin 0..13 arasında bir değer üretmesi sağlanacaktır. Yukarıda verilen Tablo 1'de elde edilen Döl1 için bu işlemin yapılacağı düşünülürse:

Döl1  $x1_6 x2_5 x2_4 x1_3 x1_2 x1_1 x1_0 y1_6 y1_5 y1_4 y1_3 y1_2 y1_1 y1_0$ 

Burada mutasyona uğratılacak bilginin yeri için rasgele üretilen sayının mut\_kon=11 olduğu varsayılmıştır. Değişim ise kromozom ikili kodla kodlandığından; bir bitlik bilginin 0 ise 1, 1 ise 0 şeklinde dönüştürülmesi şeklinde olacaktır.

Mutasyon işlecinin uygulanmasından sonra gen havuzundaki bireylerin uygunluk değerleri daha iyi olanlar bırakılarak diğer bireyleri havuzdan atılması gerekir.

## **4.5. Tekrar Üretme (Reproduction)**

Bunun için bireyin uygunluk değeri yüksek ise bir kopyası oluşturulur. Uygunluk değeri ne çok iyi ne de çok kötü olan bireyler hayatta kalmaya devam ederler; ancak onlardan herhangi bir kopya oluşturulmaz. Uygunluk değeri çok kötü olan bireyler ise topluluktan tamamen atılır. Topluluktaki bireylerin sayısının sabit kalabilmesi için, topluluktan atılan bireyler ile topluluğa yeni kopyalanan bireylerin sayısının aynı olması gerekmektedir. Beklenen ve üretilen değer arasındaki koralasyon etkeni, uygunluk değerini hesaplamak için kullanılabilir. Bireyin tekrar seçilme ihtimali aşağıda verilen formül (11) ile hesaplanır [17].

$$
f = \frac{1}{1 + \sum_{i=1}^{n} |Rp_i - Rd_i|}
$$

(11)

n: topluluktaki birey sayısını,

Rp: önceki topluluktan bireyin sunduğu uygun çözüm,

Rd: yeni nesil topluluktan bireyin sunduğu uygun çözüm,

f: uygunluk değerini göstermektedir.

Burada hesaplanacak f uygunluk değeri 0 ile 1 arasında olacaktır.

Gen havuzunda sonlandırma ölçütü sağlanana kadar tekrar tekrar bireyler aynı işlemlere tabii tutulacaktır. Çözüm kümesindeki benzeşim sonlandırma ölçütü olarak alınabileceği gibi, tekrar üretilen yeni nesillerin sayısı da kullanılabilir.

Kullanılan genetik algoritmanın akış diyagramı aşağıda verilmiştir.

• Konum bilgilerini ikili kodda kromozom şeklinde kodlayarak veri yapısını oluşturur,

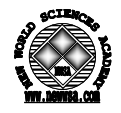

- Topluluk içindeki birey sayısını ve başlangıç topluluğunu belirlenir,
- Bireylerin uygunluk değerleri hesaplanır,
- Çaprazlama işlecine tabii tutarak geçici gen havuzunda yeni bireyler oluşturulur,
- Oluşan yeni bireylerin uygunluk değerleri hesaplanarak hayatta kalabilecek bireyler dışındakileri topluluktan çıkarılır,
- Mutasyon oranına göre bireyler mutasyon işlecinden geçirilir,
- Geçici gen havuzundaki bireyler yeni nesil olarak topluluğa aktarılır,
- Sonlandırma ölçütü sağlanmazsa 4. adıma dönülür,
- Sonlandırma ölçütü sağlanırsa uygun çözüm olarak yeni nesil çıkışa aktarılır.

Algoritma sonunda elde edilecek yeni konum bilgilerine göre, filigranın ekleneceği AKD blokları belirlenmiş olur. Belirlenen bu bloklar üzerinde filigran ekleme işlemi yapılarak sonuçlar değerlendirilmiştir.

Yöntemin blok diyagramı aşağıda verilmiştir.

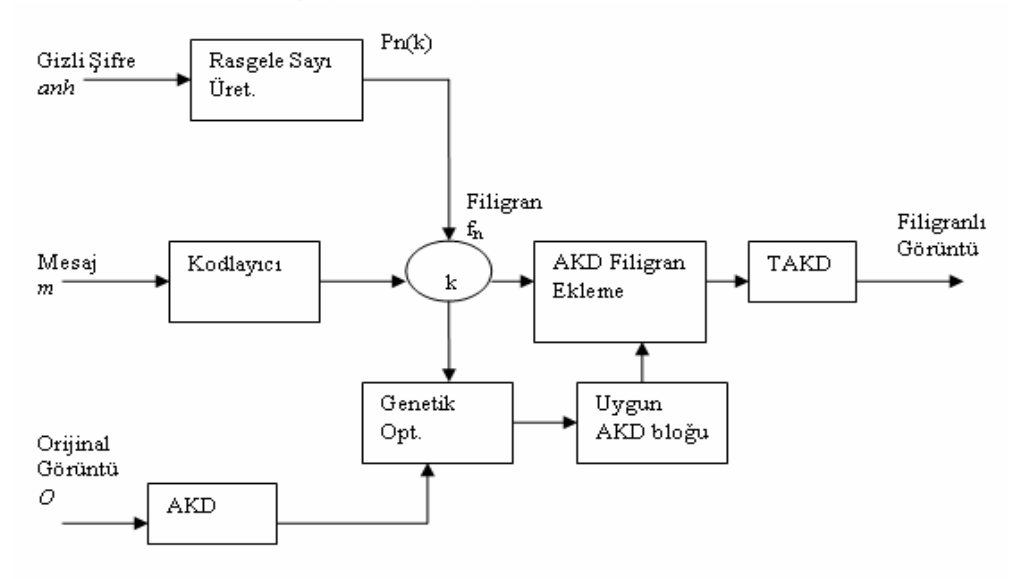

Şekil 2. Önerilen yöntemin blok şeması (Figure 2. The block diagram of mentioned method)

#### **5. UYGULAMA (APPLICATION)**

Genetik algoritma kullanılarak AKD katsayılarından uygun olanların, (daha az anlamlı olanların) belirlenmesi ve filigranların bu katsayılara eklenmesi amacıyla yapılan son örnekte sonuçlarda çok büyük farklılıklar görülmemiştir. Yöntem AKD yöntemi ile aynı bozulma direncine sahiptir. Ancak alıgılanabilirliği, fark edilebilirliği gösteren SNR değerin %0.1 oranında daha iyileştirilebildiği görülebilmektedir.

 Uygulamalarda kullanılan Babun, Barbara, Kameraman, Kız, Lena, Biberler, Çocuk ve Bahçe [18] görüntüleri, farklı büyüklük ve oransal boyutlardadır. Tablo 2 ile bu görüntülere uygulanan AKD katsayıları yönteminin ve makalede sunulan yeni yöntemin işlem süreleri ve SNR değerleri verilmiştir.

Yöntemlerin görüntülere uygulanacak ataklardan sonra ne kadar başarı sağlayacakları ve gömülü filigranların tekrar elde edilebilip edilemeyeceğini test etmek amacıyla, aşağıda verilen Tablo 3 hazırlanmıştır. Bu tabloda dört ayrı atağa, farklı oranlarda maruz

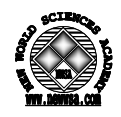

bırakıldıktan sonra görüntüden filigranların çıkarılma oranları verilmiştir. Çalışmalarda en yaygın kullanılan JPEG sıkıştırma için kayıplı ve kayıpsız %90 ve %75 kalite seviyeleri kullanılmıştır. Kırpma, görüntülerin merkezi kalacak çekilde eşit oranlarda yanlardan yapılmıştır. Yine görüntünün %75, %50, %25 ve %10'u kırpılarak elde edilen filigranlı görüntülerden filigran bilgisi çıkarılmaya çalışılmıştır. Median filtresi 3x3 komşuluk matrisi ile uygulanarak elde edilen filigranlı görüntüden filigran bilgisi elde edilmiştir. Son olarak görüntüye Gaussian gürültüsü eklenerek elde edilen görüntüden filigran bilgisi okunmaya çalışılmıştır. Bu amaçla yöntemlerin aşağıda verilen saldırılara uğratılmış filigranlı görüntülerden tekrar elde edilebilme oranları tablo halinde verilmiştir.

Tablo 2. Farklı görüntülere filigran ekleme işlem süreleri ve SNR değerleri

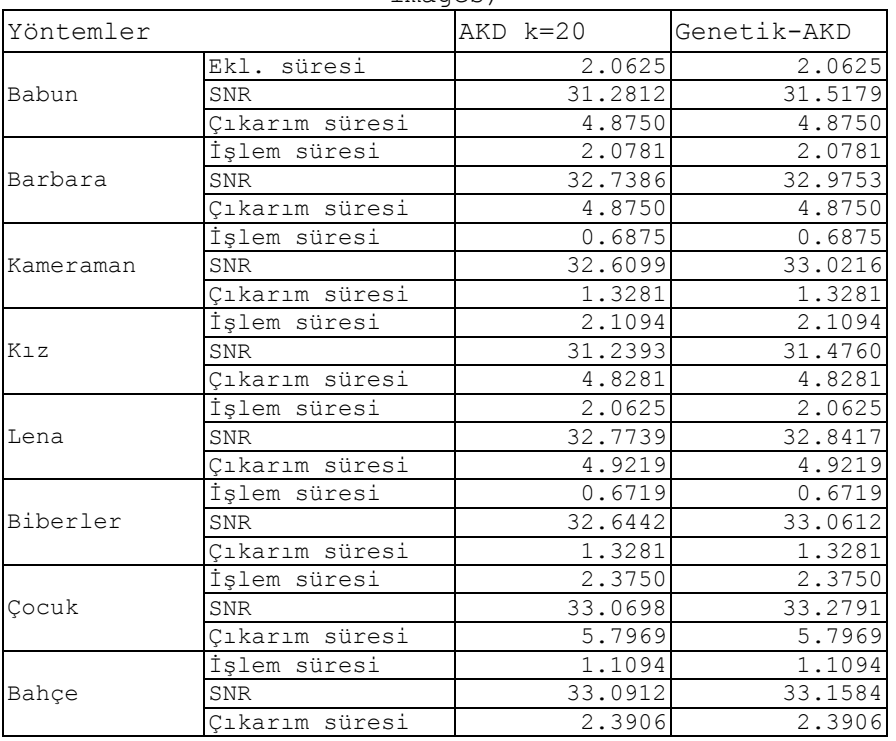

(Table 2. Elapsed times and SNR values for watermarking different images)

Tablo 3. Ataklara maruz kalmış farklı görüntüler için filigranların elde edilme oranları

(Table 3. The Extraction rate of watermarks from images under the attacs)

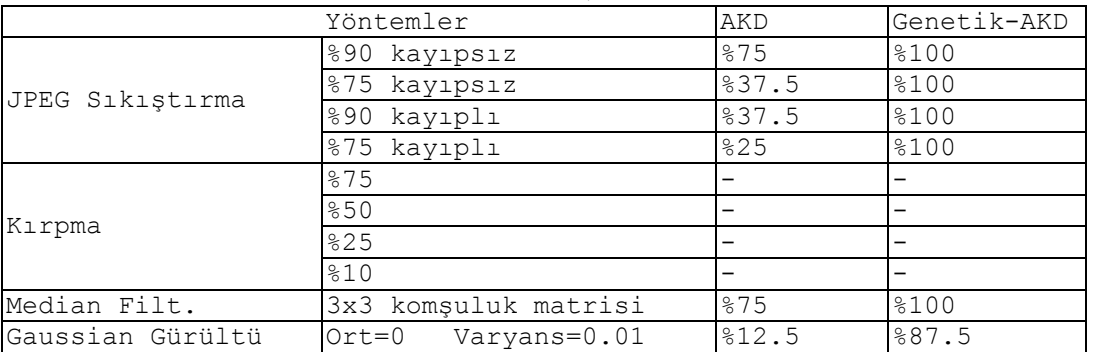

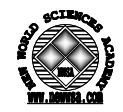

## **6. SONUÇLAR (CONCLUSIONS)**

Filigran ekleme yöntemlerinin performans ölçütleri değerlendirlirken uygulama alanları dikkate alınmalıdır. Gerçek zamanlı olmayan, zamandan bağımsız uygulamalar için hız performans ölçütü çok önemli olmamasına rağmen algılanabilirlik ölçütü çok önemli olabilir. Bu tür çalışmalar ile özellikle uygulama alanı için istenen alınarak daha ugyun çözümlerin geliştirilebileceği vurgulanmaktadır.

 Doğrusal yöntemlerin ve mevcut doğrusal omayan yötemlerin, heuristik ve doğrusal olmayan yaklaşımlarla daha da iyileştirilebileceği, üzerinde çalışılabilecek konulardır. Daha az anlamalı AKD bloklarının belirlenebileceği bu uygulamaya benzer, görüntünün insanın görme sistemi dikkate alınarak daha az anlamlı kısımlarının belirlenmesi ve belirlenen bu bölgelere filigranın gömülmesi bu alanda çalışılabilecek konulardır. Bozulma direnci yüksek ve algılanabilirlik performans ölçütü daha iyi filigranlama algoritmalarıyla internet ve ağ ortamında bilgi paylaşımında güvenirlilik ve kopyalama hakları açısından çok büyük rahatlıklar getirecektir.

# **KAYNAKLAR (REFERENCES)**

- 1. Ingemar, J.C., Kilian, j., Leighton, T., and Shamoon, T., (1996). A secure, imperceptable yet perceptually salient, spread spectrum watermark for multimedia. In Proceedings, IEEE Southcon'96, Orlando, U.S.A., pp:192-197.
- 2. Ingemar, J.C., Kilian, j., Leighton, T., and Shamoon, T., (1996). A secure, robust watermark for multimedia. In Proceeding, 1996 First International Workshop on Information Hiding, Cambridge, U.K., pp:185-206,
- 3. Barni, M., Bartolini, F., Cappellini, V., and Piva, A., (1998). A dct-domain system for robust image watermarking. Signal Processing, 66(3), pp:357-372.
- 4. Piva, M., Barni, F., Bartolini, and Cappellini, V., (1997). Dctbased watermark revering without resorting to the uncorrupted original image. In Proceedings, 1997 IEEE International Conference on Image Processing (ICIP'97), Santa Barbara, U.S.A., pp:520-523.
- 5. Periera, S., Voloshnoskiy, S., and Pun, T., (2001). Optimal transform domain watermark embedding via linear programming, Signal Processing 81, pp:1251-1260.
- 6. Hwang, R.W., (1999). A robust algorithm for information hiding in digital pictures, Master Thesis at the Massachusetts Institute of Technology.
- 7. Eyadat, M., (2004). Factors that Affect the Performance of the DCT-Block Based Image Watermarking Algorithms, International Conference on Information Technology, Coding and Computing IEEE, Volume:1, pp:650-654.
- 8. Braudaway, G.W., (1997). Protecting publicly available images with an invisible image watermark. In Proceedings, 1997 IEEE International Conference on Image Processing, Santa Barbara, CA, U.S.A. pp:524-527.
- 9. Voloshynovskiy, S., Pereira, S., Pun, T., Eggers, J.J., and Su, J.K., (2001). Attacks on Digital Watermarks: Classification, Estimation-Based Attacks, and Benchmarks, IEEE Communications Magazine, pp:118-126.
- 10. Voloshnoskiy, S., Periera, S., Iquise, V., and Pun, T., (2001). Attack modelling: towards a second generation watermarking benchmark, Signal Processing 81, pp:1177-1214.

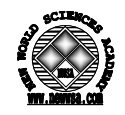

- 11. Wang, Y., and Pearmain, A., (2006). Blind MPEG-2 Video Watermarking Robust Against Geometric Attacks: A Set of Approaches in DCT Domain, IEEE transactions on image processing, Volume:15, No:6.
- 12. Ingemar, J.C., Kilian,j., Leighton, T., and Shamoon, T., (1996). Secure spread spectum watermarking for images, audio, and video. In Proceedings, September 1996 IEEE International Conference on Image Processing (ICIP'96), Lausanne, Switzerland, pp:243-246.
- 13. Craver, S., Memon, N., Yeo, B.-L., and Yeung, M.M., (1997). On the invertibility of invisible watermarking techniques. In Proceedings, 1997 IEEE International Conference on Image Processing (ICIP'97), Santa Barbara, CA, U.S.A., pp:540-543.
- 14. Ingemar, J.C., Kilian, j., Leighton, T., and Shamoon, T., (1997). Secure spread spectrum watermarking for multimedia. IEEE Trans. on Image Processing, 6(12), pp:1673-1687.
- 15. Periera, S., Voloshnoskiy, S., and Pun, T., (2001). Optimal transform domain watermark embedding via linear programming, Signal Processing 81, pp:1251-1260,
- 16. Voloshnoskiy, S., Periera, S., Pun, T., Eggers, J.J., and Su, J.K., (2001). Attacks on Digital Watermarks: Classification, Estimation-Based Attacks, and Benchmarks, IEEE Communications Magazine, pp:118-126.
- 17. Goldberg, D.E., (1989). Genetic Algorithms in Search, Optimization, and Machine Learning By Addison-Wesley Publishing Company, Inc.
- 18. Kaya, M., (2007). Görüntü Dosyalarında Filigran Kullanılarak Telif Haklarının Korunması, F.Ü. Fen Bilimleri Enstitüsü Elektrik-Elektronik Mühendisliği A.B.D. Yayınlanmamış Doktora Tezi, Elazığ.